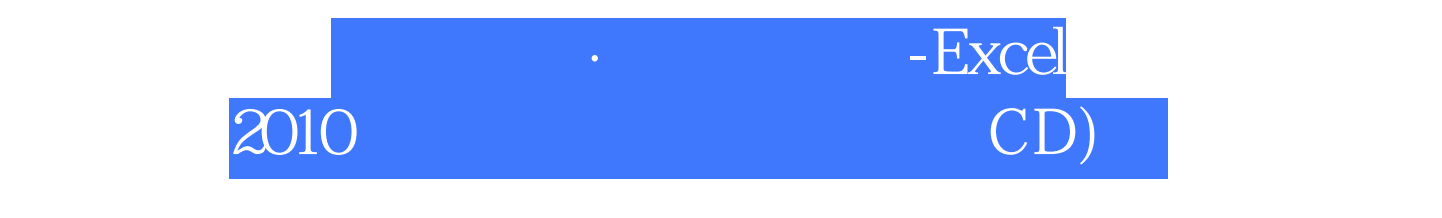

版 次:1

印刷时间:2014年06月01日  $32$ 

ISBN 9787030403056

38, 90

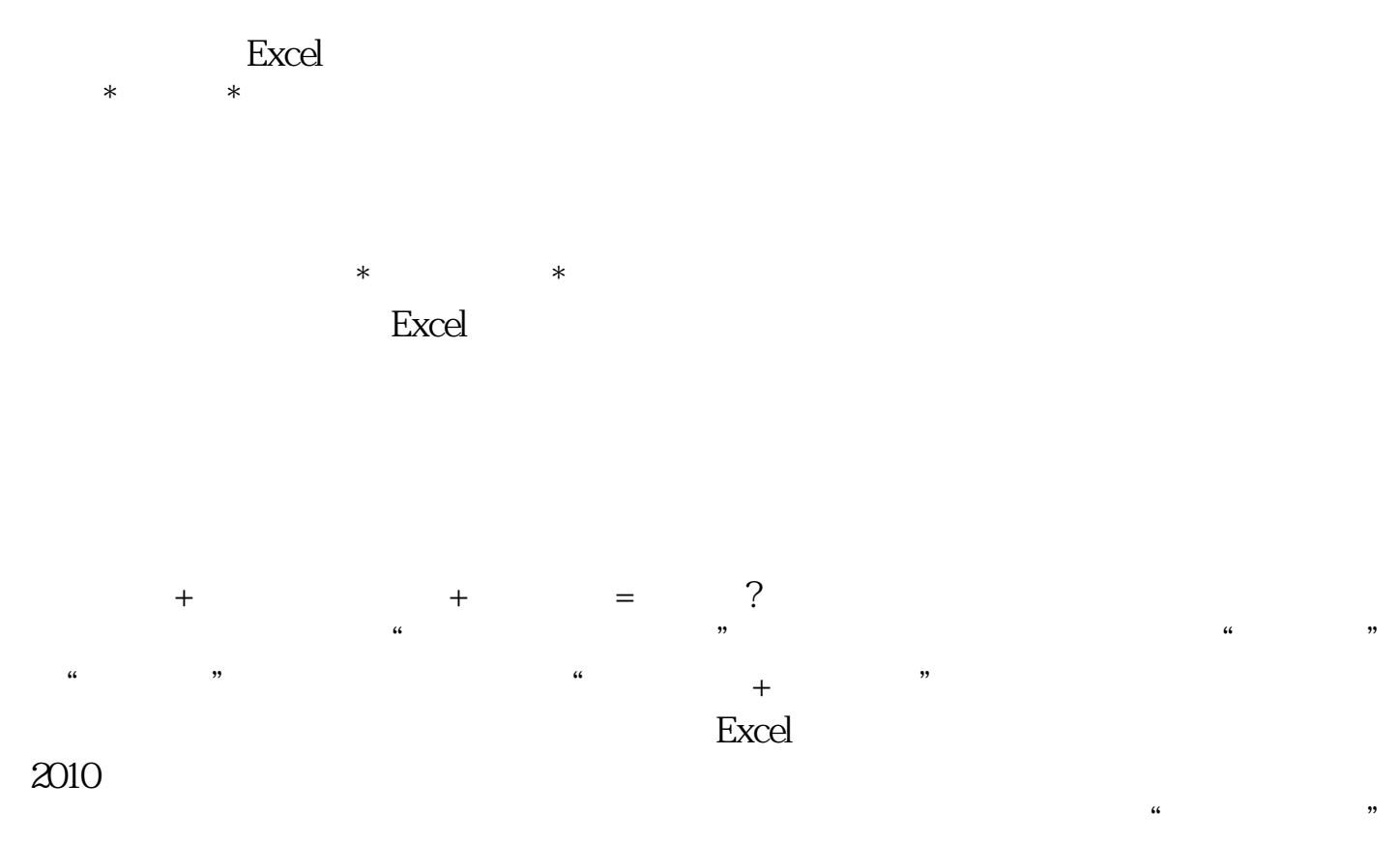

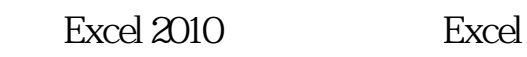

人<mark>Excel</mark>人 地域学者使用的人的动物的

 $2003$ 

 $\infty$ 

 $Chapter 01$   $-- Exact 2010$ 1.1 Excel 2010 2 1.1.1 Excel 2010 2 1.1.2 Excel 2010 5 1.1.3 Excel 2010 7 1.2 Excel 9  $1.21$  9  $1.22$  9 1.2.3 10  $1.24$  10 1.3 Excel 2010 10  $1.31$  11 1.32 12 Chapter 01 -- Excel 2010 1.1 Excel 2010 21.1.1 Excel 2010 21.1.2 Excel 2010 51.1.3<br>Excel 2010 71.2 Excel 91.2.1 91.2.2 91.2 Excel 2010 71.2 Excel 91.2.1 91.2.2 91.2.3 101.2.4 101.3 Excel 2010 101.3 1 111.32 121.4 Excel 131.4.1  $\text{Excel}$  131.4.2 Excel 15Chapter 02 ——Excel  $2010$  2.1  $182.1.1$   $182.1.2$   $202.1.3$  $212.1.4$   $222.2$   $232.2.1$   $232.2.2$  $242.23$   $262.24$   $282.25$   $282.3$  $23$  292.31  $292.32$   $302.33$  312.3.4  $322.35$   $322.36$   $342.37$   $342.4$ 352.4.1 352.4.2 36Chapter 03  $\frac{31}{4031.1}$  403.1.1  $\frac{4031.2}{4031.2}$  $4131.3$   $433.2$   $443.21$  $\ddot{a}$  , and  $443.2.2$  extending a 453.2.3 473.3 483.3.1 483.3.2  $493.4$   $503.41$   $503.42$   $513.5$ 523.5.1 523.5.2 54Chapter 04  $\frac{364}{11}$  584.1.1 584.1.2  $604.1.3$  614.1.4 624.2 644.2.1 644.2.2 654.2.3 664.3  $694.31$   $694.32$   $704.33$  $72434$   $7244$   $73441$  $\text{Excel}$  744.4.2  $\frac{754.4.3}{764.5}$  764.5 784.5.1 784.5.2 79Chapter 05 5.1 845.1.1 845.1.2 845.1.3 875.1.4 875.1.5 885.2 895.2.1 895.2.2 905.2.3  $915.3$   $925.31$   $925.32$   $935.33.3$ 

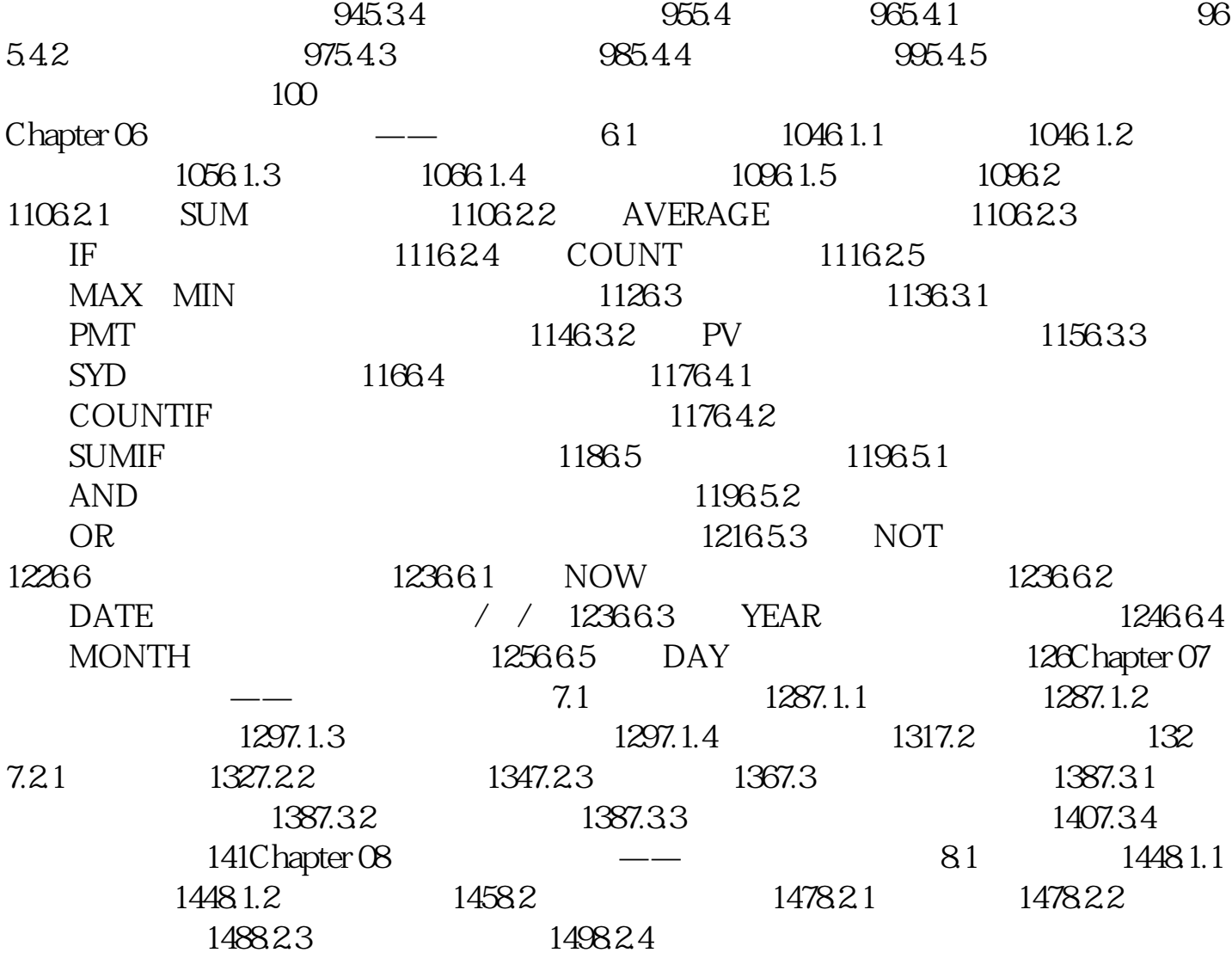

[显示全部信息](javascript:void(0);)

本站所提供下载的PDF图书仅提供预览和简介,请支持正版图书。 www.tushupdf.com